## SAP ABAP table /AIN/RP\_ACT\_CTX\_STR {Activity and activity context}

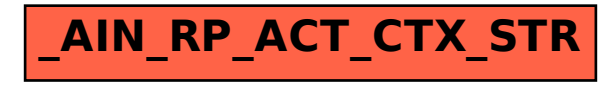